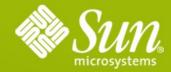

#### Welcome to GlassFish Day Jazoon 2009

Sun Microsystems

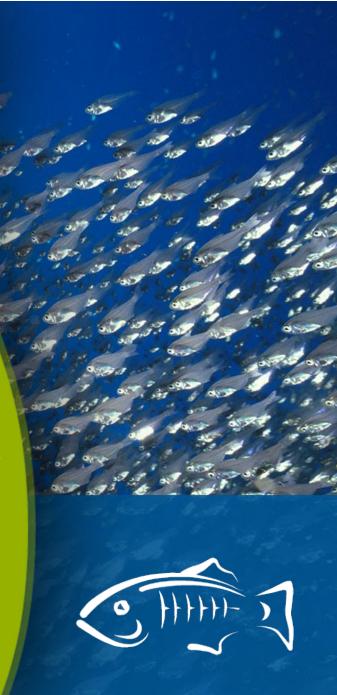

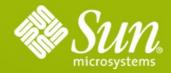

## GlassFish A world of opportunities

Alexis Moussine-Pouchkine Sun Microsystems

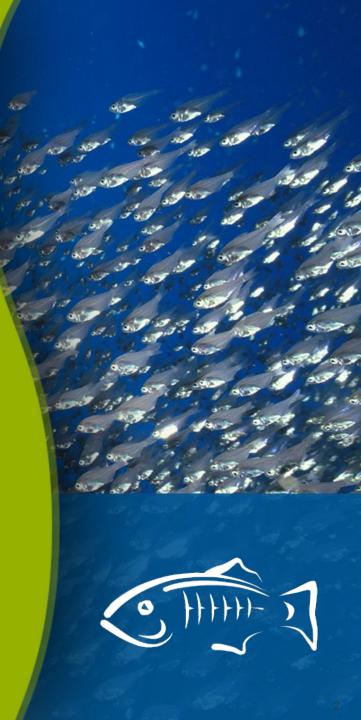

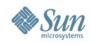

# The Elephant In The Room

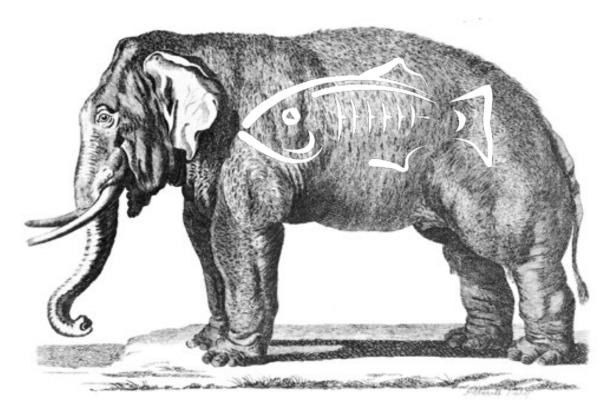

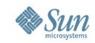

# Here's what I can ...

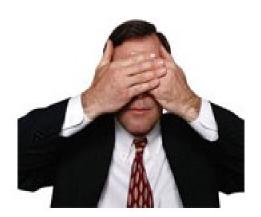

Show

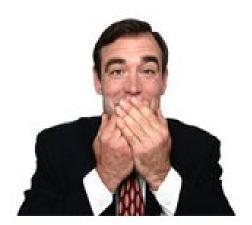

Say

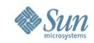

# **Business As Usual**

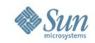

# **Business As Usual**

Participate in an active community + Create a Great Product + Kick Competitive Butt

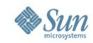

# Any Questions?

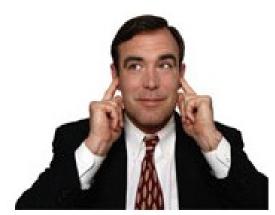

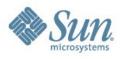

# GlassFish Enterprise Server Roadmap

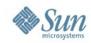

# The History of the World

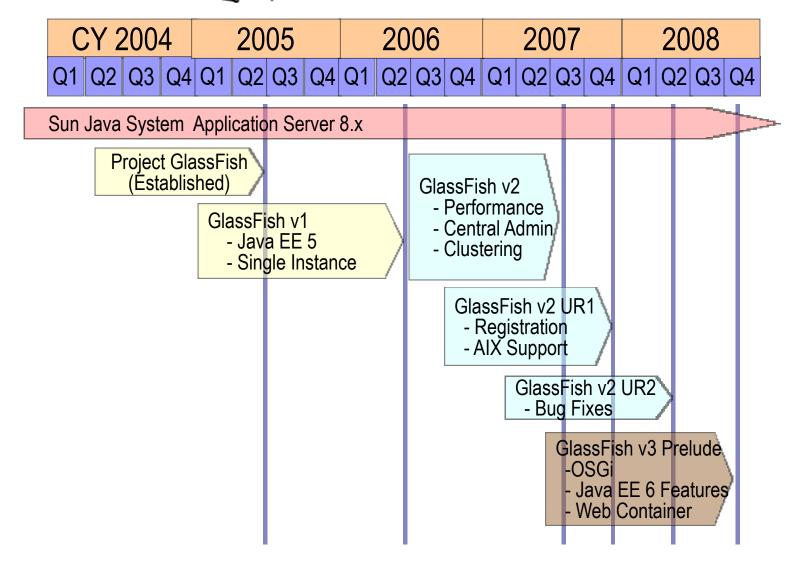

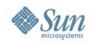

# GlassFish v3 Preview now available !

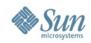

#### The Future of the World According to

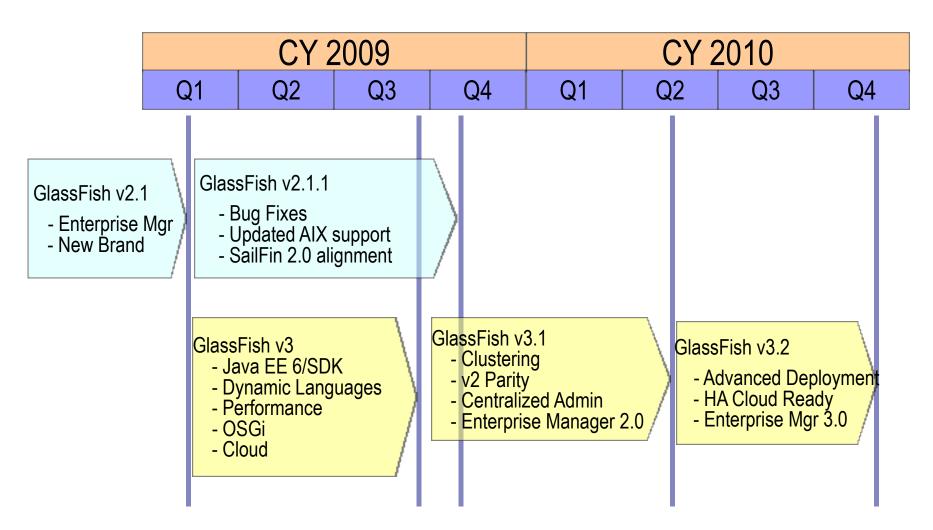

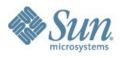

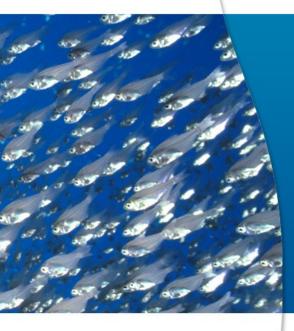

# Leading Indicator TRENDS

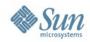

#### **GlassFish Downloads**

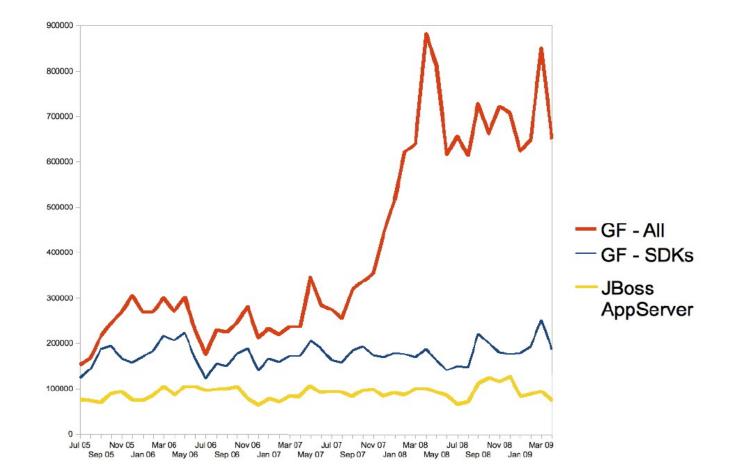

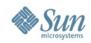

### **Actual Usage**

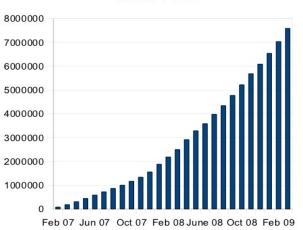

Total Hits

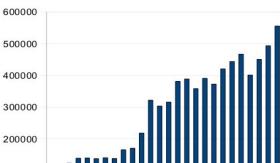

Feb 07 Jun 07 Oct 07 Feb 08 Jun 08 Oct 08 Feb 09

#### Monthly Hits

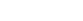

100000

0

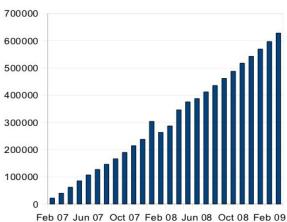

Total IPs

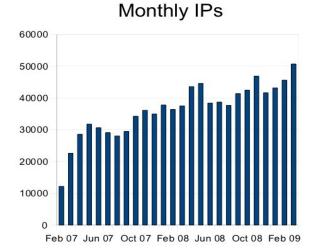

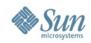

#### **GlassFish around you**

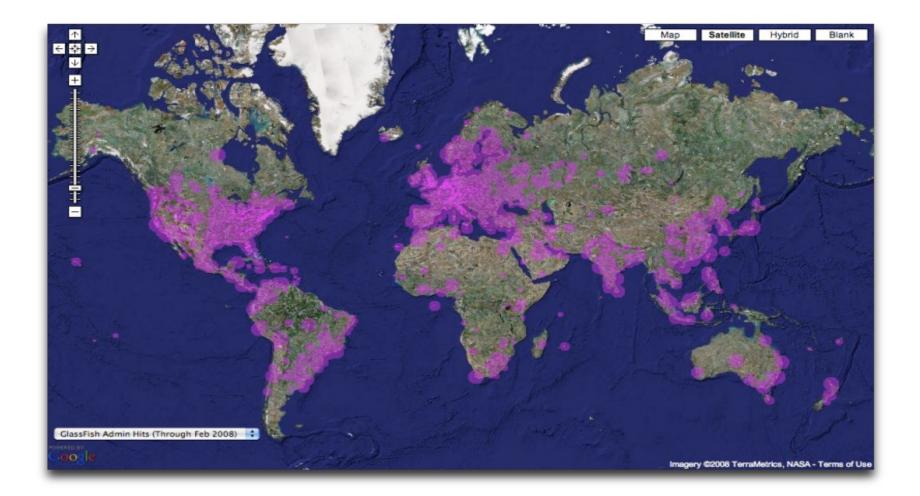

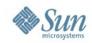

#### **GlassFish around you (really)**

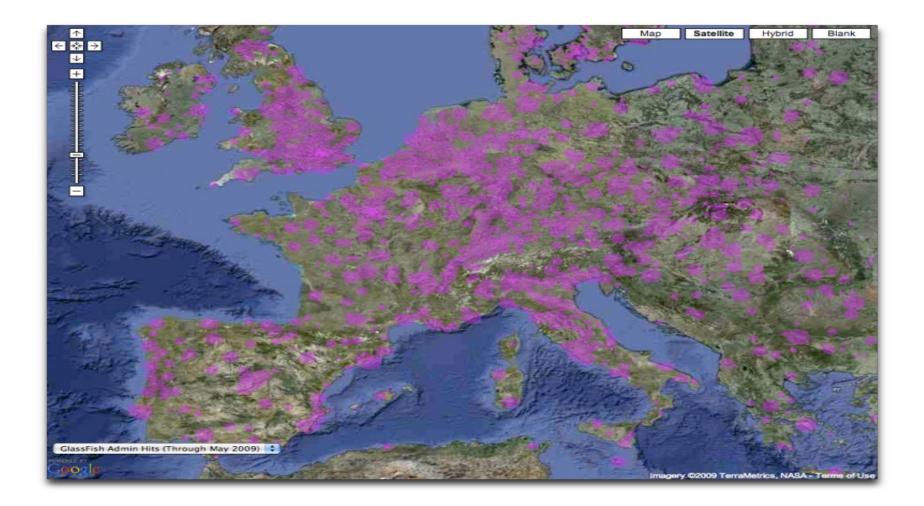

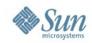

#### GlassFish around you (really)

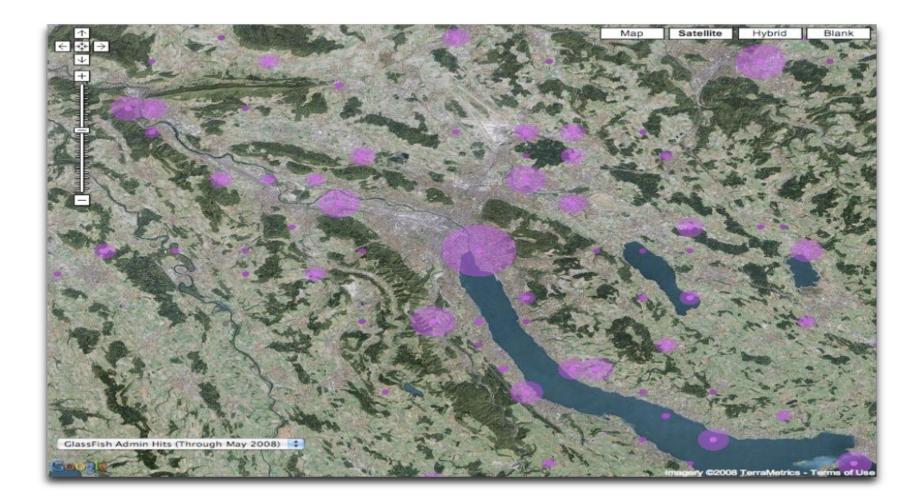

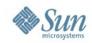

### GlassFish around you (really)

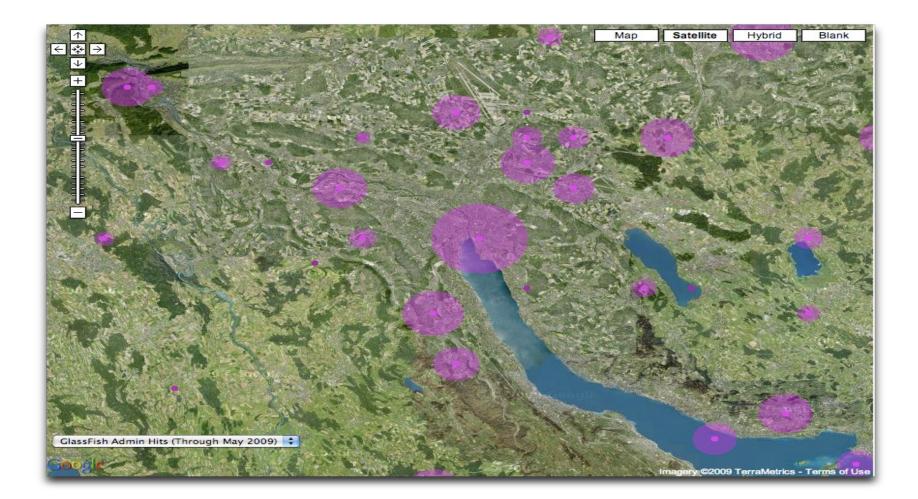

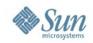

#### Websphere, WebLogic

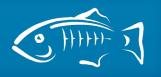

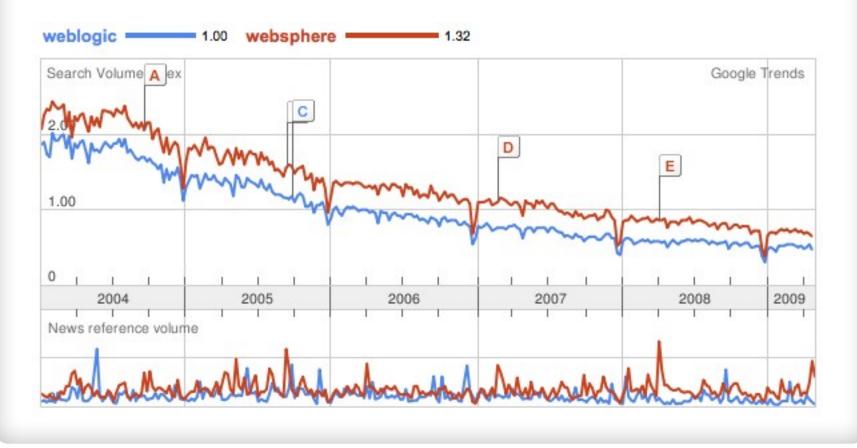

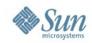

#### Websphere, WebLogic, JBoss

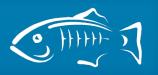

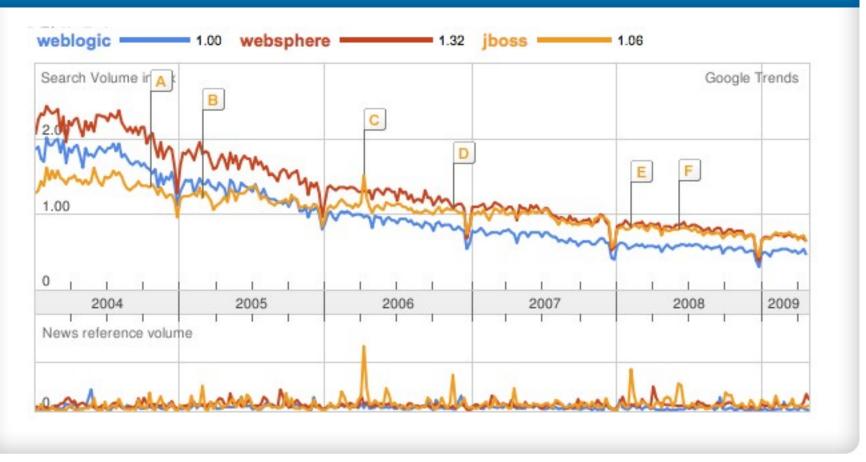

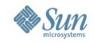

#### Geronimo?

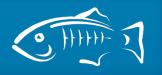

#### "apache geronimo" 10

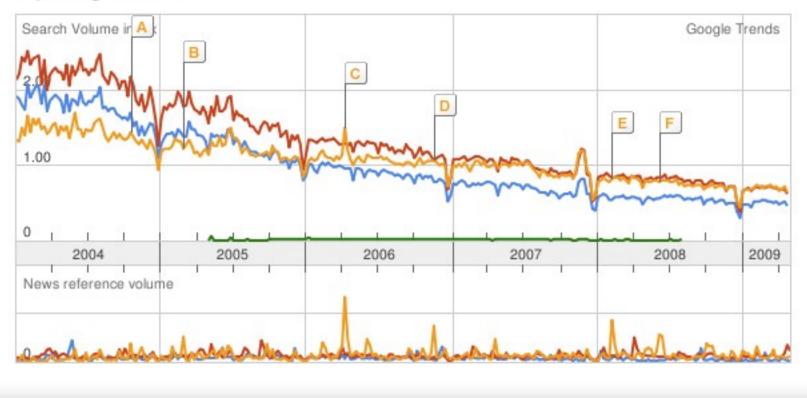

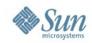

#### Tomcat? Losing ground

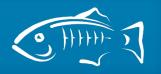

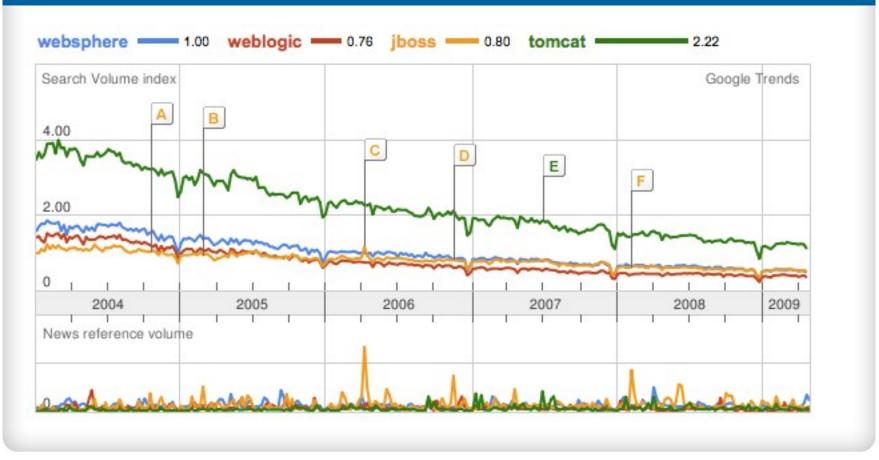

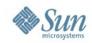

#### GlassFish!

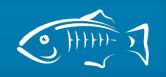

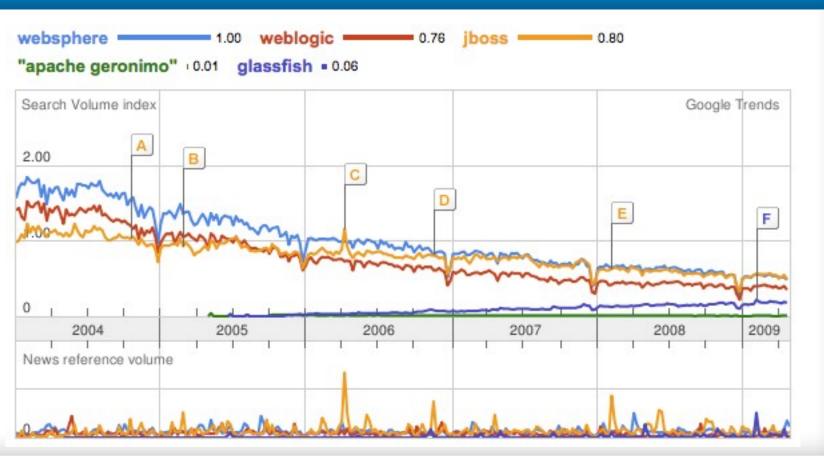

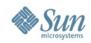

#### Registrations

#### **GlassFish Registrations**

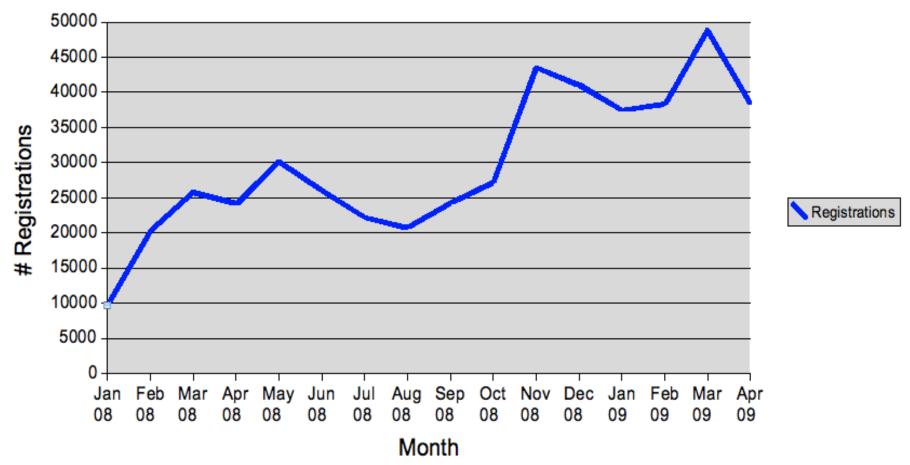

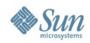

## **Data Analysis by Ohloh**

Map Open Source Development

- Founded in 2004
- Tracks 3,500 forges
  - > 38K projects
  - > 250K developers

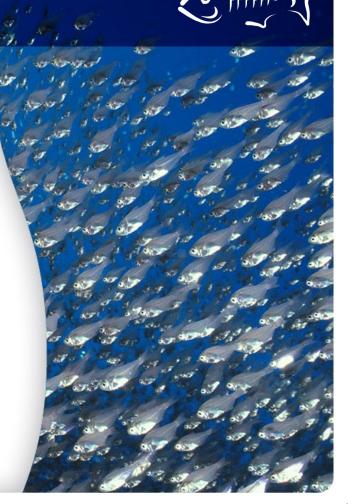

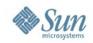

## **AppServer Usage**

#### **Based on Deployment Descriptor**

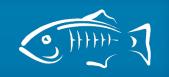

Java Deployment Descriptors, as % of Projects with Deployment Descriptors

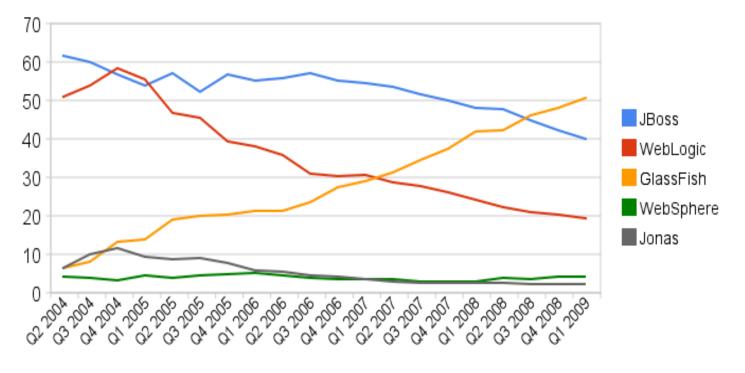

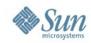

#### **Billings disclosure by category**

| (\$Millions)                                          | Q307  | Q407         | FY07         | Q108  | Q208          | Q308  | Q408  | FY08                  | Q109  | Q209  | Q30   |
|-------------------------------------------------------|-------|--------------|--------------|-------|---------------|-------|-------|-----------------------|-------|-------|-------|
| Systems Billings                                      |       |              |              |       |               |       |       |                       |       |       |       |
| Solaris SPARC Enterprise Servers                      | 762   | 1,076        | 3,388        | 793   | 978           | 702   | 939   | 3,413                 | 576   | 662   | 50    |
| Change % Y/Y                                          | -9    | 1            | 2            | 23    | 8             | -8    | -13   | 1                     | -27   | -32   | -4    |
| Change % Y/Y                                          | 142   | 220          | 608<br>237   | 185   | 282           | 299   | 353   | 1,119                 | 338   | 369   | 30    |
| X64 Servers                                           | 162   | 192          | 684          | 169   | 157           | 186   | 195   | 707                   | 176   | 175   | 14    |
| Change % Y/Y                                          | 36    | 28           | 44           | 10    | -11           | 14    | 1     | 3                     | 4     | 11    | -1    |
| Other Systems Products                                | 388   | 462          | 1,737        | 356   | 367           | 282   | 286   | 1,292                 | 156   | 130   | 8     |
| Change % Y/Y<br>Subtotal***                           | -21   | -23<br>1,950 | -19          | 1.503 | -21           | -27   | -38   | 6,530                 | -56   | -65   | -7    |
| Change % Y/Y                                          | -3    | 1,900        | 6,418        | 1,003 | 1,785         | 1,409 | 1,774 | 0,530                 | 1,246 | -25   | 1,04  |
|                                                       |       |              | -            |       |               |       |       | -                     |       |       |       |
| Software Billings                                     |       |              |              |       |               |       |       |                       |       |       | -     |
| Charge % Y/Y                                          | 60    | 94           | 219          | 29    | 45            | 57    | 88    | 220                   | 34    | 67    | 7     |
| MySQL / Infrastructure                                | 50    | 74           | 198          | 25    | 52            | 40    | 91    | 208                   | 52    | 81    | 8     |
| Change % Y/Y                                          | 79    | 35           | 43           | -17   | 16            | -20   | 24    | 5                     | 11.1  | 55    | 10    |
| Solaris, Management and Virtualization                | 52    | 55           | 22           | 44    | 59            | 49    | 04    | 210                   | 30    | 42    | 3     |
| Change % Y/Y Subtotal***                              | 162   | 223          | 639          | -12   | -10           | 147   | 244   | 644                   | -14   | -20   | 18    |
| Change % Y/Y                                          | 20    | 18           | 20           | -6    | 3             | -9    | 2 4 4 | 1                     | 27    | 21    | 10    |
|                                                       | 17/14 |              |              |       |               |       |       |                       |       | 750   |       |
| Computer Systems Reserves and Adjustments"            | -117  | -320         | -602         | -126  | -347          | -142  | -295  | -910                  | -114  | -156  | -13   |
| Total Computer Systems Revenue***                     | 1,500 | 1,853        | 6,455        | 1,475 | 1,594         | 1,473 | 1,722 | 6,264                 | 1,257 | 1,369 | 1,09  |
| Storage Billings                                      |       |              |              |       |               |       |       |                       |       |       |       |
| Disks & Storage Arrays                                | 345   | 387          | 1,412        | 302   | 407           | 350   | 468   | 1,528                 | 311   | 386   | 23    |
| Change % Y/Y                                          | -2    | -7           | 1            | 3     | 6             | 1     | 21    | 8                     | 3     | -5    | -3    |
| Open Storage                                          | 9     | 24           | 50           | 9     | 26            | 23    | 33    | 91                    | 25    | 31    | 3     |
| Change % Y/Y                                          | 242   | 266          | 990          | 196   | 282           | 155   | 279   | 953                   | 162   | 21    | 20    |
| Change % Y/Y                                          | 14    | 200          | -8           | 190   | 202           | -195  | 2/9   | 953                   | 100   | -13   | 20.   |
| Other Storage                                         | -4    | 22           | 37           | 14    | 17            | 16    | 12    | 58                    | 11    | 8     |       |
| Change % Y/Y                                          | -128  | 153          | -12          | 60    | 41            | 458   | -44   | 55                    | -16   | -54   | -6    |
| Storage Reserves and Adjustments"                     | -32   | -60          | -172         | -17   | -77           | -54   | -128  | -276                  | -28   | -100  | -5    |
| Total Storage Revenue***                              | 560   | 639          | 2,316        | 505   | 655           | 530   | 664   | 2,354                 | 507   | 570   | 42    |
| Total Products Revenue                                | 2,060 | 2,492        | 8,771        | 1,980 | 2,249         | 2,003 | 2,386 | 8,618                 | 1,764 | 1,939 | 1,51  |
| Services Revenue                                      |       |              |              |       |               |       |       |                       |       |       |       |
| Hardware, Software Support (Including Solaris &       |       |              | CONTRACTOR - |       | 100 Mar 100 A |       |       | and the second second |       |       | -     |
| Other Software)                                       | 950   | 1,024        | 3,962        | 979   | 1,041         | 961   | 1,042 | 4,023                 | 963   | 946   | 85    |
| Change % Y/Y                                          | 5     | 4            | 8            | -1    | 4             | 1     | 2     | 2                     | -2    | -9    | -1    |
| Professional and Education Services                   | 273   | 319          | 1,140        | 260   | 325           | 30.2  | 352   | 1,239                 | 263   | 335   | 24    |
| Change % Y/Y Total Services Revenue                   | 15    | 1,343        | 5,102        | 1,239 | 1,366         | 1,263 | 1,394 | 5,262                 | 1,226 | 1,281 | 1,09  |
| Total Services Revenue                                | 1,220 | 0,040        | 0,102        | 1,235 | 1,300         | 1,203 | 1,00% | 0,202                 | 022,1 | 1,201 | 1,000 |
| Total Sun Revenue                                     | 3,283 | 3,835        | 13,873       | 3,219 | 3,615         | 3,266 | 3,780 | 13,880                | 2,990 | 3,220 | 2,61  |
| Notes:                                                |       |              |              |       |               |       |       |                       |       |       |       |
| Blade Servers Billings (includes CMF, X64, and Netta) | 26    | 43           | 96           | 55    | 44            | 69    | 73    | 241                   | 61    | 71    | 5     |
| Change % YN                                           | 0     | 0            | 0            | 638   | 122           | 162   | 71    | 151                   | 11    | 62    | -1    |

Open Stong e includes the Sun Stong e 71 10,72 10, and 7410, Sun Fire X4500, Sun Fire X4540, J4200, J4400 and J4500 products

Other Storage includes the NAS products minus Sun Storage 7110,7210, and 7410

 Billings represent the amount invoiced socurisments for products and are subject to carcellation. Billing as not a GAAP financial measurement, and there fore is not an audited number. Billing s differs from revenue in that billing s are not adjusted for any monoto in a bject to any of the conditions under GAAP that must be metbefore revenue is recognized. Accordingly, amounts billed may not lead to revenue and billing should not be viewed as equivalently, or a substitute for, GAAP revenue.

"Reserves and adjustments represent defends, reserves and other reductions of invoiced amounts required under GAAP before revenue is recognized.

\*\*\* Excludes service revenue attributable to Systems, Software, and Storage including maintenance and support shown in the Hardware, Software Support line under Services Revenue

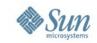

#### If there was only one reason...

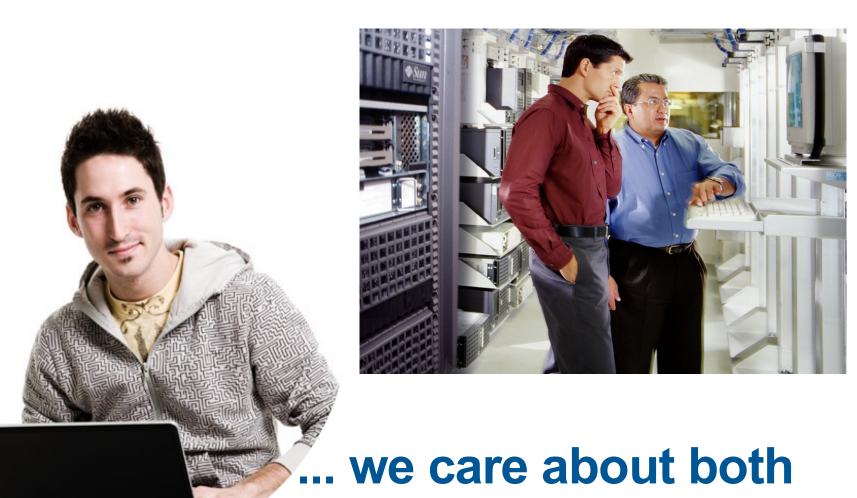

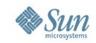

#### Let's talk about these guys first

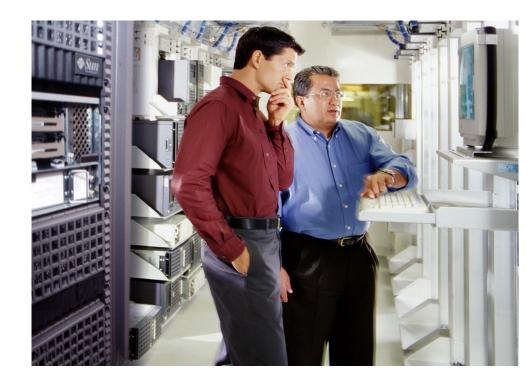

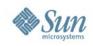

# **GlassFish Enterprise Server**

- Second-generation Java EE 5 product
- Central admin
- Full clustering
- HADB support
- Documentation
- Advanced monitoring
- .NET interop
- Fastest Open Source App Server
- Enterprise Manager (see next presentation)

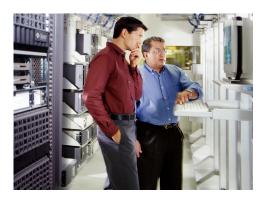

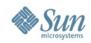

#### **Sustaining Releases**

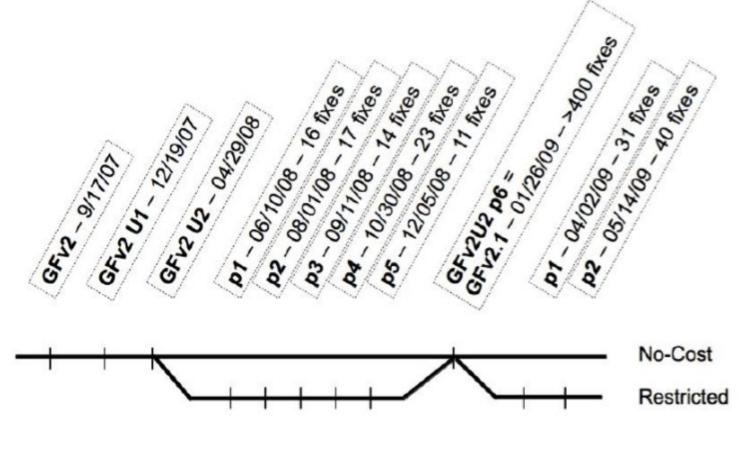

http://blogs.sun.com/GlassFishForBusiness/

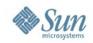

# Introducing Sun GlassFish Portfolio

The Open Platform for Building Dynamic Web Applications

#### **Enterprise Server**

Application Server with Enterprise-scale management and monitoring, including support for SNMP

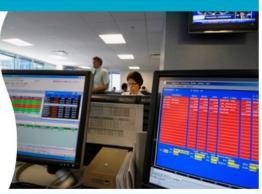

#### Web Space Server

Portal for web site development and collaborative work spaces

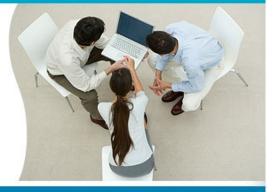

#### Web Stack

A complete LAMP stack

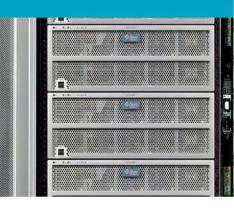

#### **GlassFish ESB**

A full SOA web platform

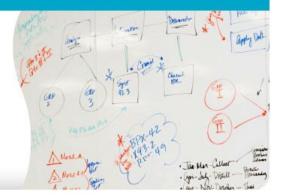

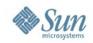

#### Portfolio Subscription Offerings

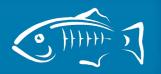

| GlassFish Portfolio                          | ssFish Portfolio Basic                 |                                          | Gold                                     | Platinum                                   |  |  |
|----------------------------------------------|----------------------------------------|------------------------------------------|------------------------------------------|--------------------------------------------|--|--|
| Price (US)                                   | USD \$999 <sup>1</sup><br>/Server/Year | USD \$2,999 <sup>1</sup><br>/Server/Year | USD \$5,999 <sup>1</sup><br>/Server/Year | USD \$8,999 <sup>1,2</sup><br>/Server/Year |  |  |
|                                              | Buy It Now                             | Buy It Now                               | Buy It Now                               | » Talk to Sun                              |  |  |
| Unlimited Subscri                            | ption                                  |                                          |                                          |                                            |  |  |
| Unlimited<br>Subscription                    | N/A                                    | N/A                                      | Yes<br>» Talk to Sun                     | Yes<br>» Talk to Sun                       |  |  |
| Software                                     |                                        |                                          |                                          |                                            |  |  |
| GlassFish<br>Enterprise<br>Server            | Yes                                    | Yes                                      | Yes                                      | Yes                                        |  |  |
| GlassFish Web<br>Stack <sup>6</sup>          | Yes                                    | Yes                                      | Yes                                      | Yes                                        |  |  |
| Java System<br>Web<br>Server/Proxy<br>Server |                                        | Yes                                      | Yes                                      | Yes                                        |  |  |
| Message<br>Queue                             |                                        | Yes                                      | Yes                                      | Yes                                        |  |  |
| GlassFish Web<br>Space Server                | Note 4                                 | Note 4                                   | Note 4<br>Included in<br>Unlimited       | Note 4<br>Included in<br>Unlimited         |  |  |
| GlassFish ESB                                | GlassFish ESB Note 5                   |                                          | Note 5<br>Included in<br>Unlimited       | Note 5<br>Included in<br>Unlimited         |  |  |

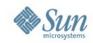

# Now, this guy....

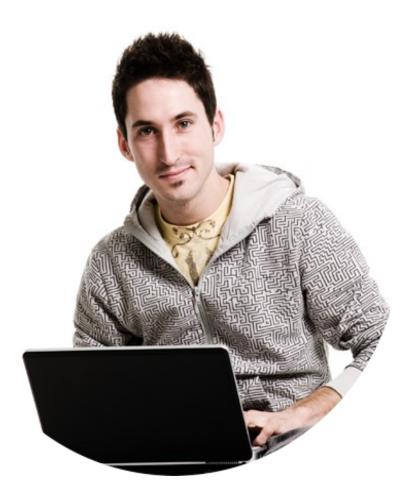

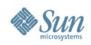

### atmosphere.dev.java.net

- Comet (AjaxPush) still very popular
   Supported in GlassFish since v2
- Atomosphere a recent project for portable comet
  - Tomcat 4, 5, 6, Jetty 5,6,7, GlassFish 1, 2, 3, Weblogic 9.x, 10.x, Jersey, Grizzly 1.9.x, JBossWeb 2.x,
  - From the makers of GlassFish Comet (Jean-François Arcand and team)
- No need to wait for servlet 3.0 adoption, HTML 5 WebSockets, etc....
- Also supports the Bayeux protocol

# **Dynamic languages**

- Scripting and dynamic environments on v3
  - > Ruby on Rails
    - Many adoption/production stories (LinkedIn and others)
    - One process, one command as a better alternative
  - > Groovy/Grails
    - Check out the groovyblogs.org story at http://blogs.sun.com/stories
  - > And now Jython/Django !
    - Using recently released jython 2.5
- All available from the GlassFish Update Center

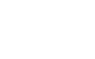

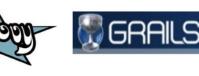

vthon

django

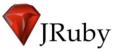

#### Sun Sun

## Hudson

- Continuous Integration System
- You can't stop the innovation madness!
  - > Now at version 1.311 (1 per week)
  - EC2 plugin, selenium grid support, Hudson swarm slave plugin, Groovy shell, CLI, Hadoop, ZFS integration, ...
  - > Reported as #1 CI tool by Eclipse users
  - > 140+ plugins, 120+ committers
- Support for Hudson
  - > NetBeans 6.x
  - > kenai.com (Hudson in the cloud!)
- Support offering for Hudson via a GlassFish Portfolio Subscription

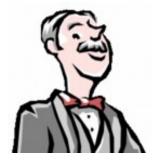

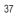

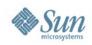

### Jersey

- Reference Implementation for JAX-RS
   > RESTful Web Services, JSR 311
- Moving fast towards a JAX-RS 1.1
  - > Production-quality implementation
  - > 1.1.0 EA now available
  - > Integration in GlassFish v3
  - > 1.0.3 integrated into GlassFish v2
- Beyond JAX-RS
  - Client API, WADL, JSON, Spring, Juice, MIME multipart, EJB integration, ATOM and Apache Abdera, ...
- Integration with Atmosphere
- Used by JavaStore, Kenai.com, and elsewhere

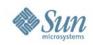

### **SOA – GlassFish ESB**

- GlassFish ESB 2.1 released last week (June 2009)
  - > Clustering for all components
  - > IEP (Intelligent Event Processing) Service Engine
    - Complex Event Processing (CEP) and Event Stream Processing (ESP) using the Continuous Query Language (CQL)
  - > Scheduler Binding Component
  - Enhancements to BPEL SE, File BC, FTP BC, HTTP BC, JMS BC and LDAP BC
  - NetBeans 6.5.1 and GlassFish v2.1
  - > Support for AIX 5.3
  - Supported product based on OpenESB

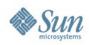

## **SOA – OpenESB.next**

- Fuji Milestone 6 released last week
  - > Right-sized ESB runtime using OSGi (Felix)
  - > IFL Integration Flow Language
    - Integration application using a domain-specific grammar

**Existing Services** 

New Adapter

XMPP Adapt

Broadcast

- Content-based router, aggregate, split, etc.
- > Core JBI runtime < 300KB</p>
- Same components as OpenES Busy Server
- Now bundle with GlassFish v3
- > NetBeans and Eclipse tooling
- > Early prototyping with Amazon AWS S3
- http://fuji.dev.java.net, check out the screencasts

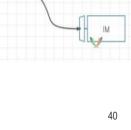

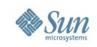

## WebSpace Portal Server

- Previously known as websynergy
  - > For GlassFish v2 or v3
  - > Parternship with Liferay
- Flexible authentication:
  - > LDAP, CAS, NTLM, OpenID, OpenSSO, SiteMinder
- NetBeans Portlet builder
- Wiki, blogs, forums, activity, communities, workflow
- Xcellerators
  - > OpenOffice plugin, OpenSSO, Sharepoint, Documentum, Alfresco, Secure Global Desktop
- Sun Web Space Server 10.0.3 available
  - > Available as IPS, VirtualBox and VMWare images

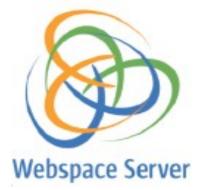

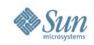

### SailFin.dev.java.net

- Telco Application Server building on top of GlassFish
  - > Co-developed with Ericsson
  - > Support for SIPServlet 1.1 (JSR 289) and more
- Simplifying Converged Applications with Converged Application FramEwork (CAFE)
  - > Announced at JavaOne: http://sailfin-cafe.dev.java.net
  - Server-side Java Communication API for Calls, Conference, IM, Presence, and Media
  - > No SIP knowledge required (but possible)
  - > Annotated POJO's to handle the communication
  - > Leverages JSR 309 (standard for media control)
- SailFin v3 building on GlassFish v3, SAML for SIP, ...

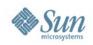

### **GlassFish v3**

- Java EE 6 support
  - > New and updated specifications
  - > Extensibility, Pruning
  - > Web Profile targeting web applications
- Developer friendly
  - > IDE support: NetBeans, Eclipse and IntelliJ
  - > Rapid Iterative Development
  - Modularity based on OSGi pay for what you use
  - > 1<sup>st</sup> class support for dynamic languages and frameworks
- Scales from embedded to carrier-grade
- GlassFish v3 Preview available today, final this fall
  - > Download from http://glassfish.org

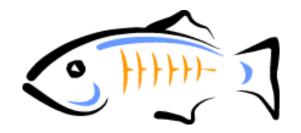

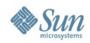

Domain: c

Home

User: anonymous

Version

GlassFish<sup>™</sup> v3 Admin

#### **GlassFish Update Center** New in v2, ambitious in v3

| 000                              |                                                                                                    | Update Tool                                                                                                    |                                 |                                                                                                    | $\bigcirc$ | Tree                                                                                                    |
|----------------------------------|----------------------------------------------------------------------------------------------------|----------------------------------------------------------------------------------------------------|---------------------------------|----------------------------------------------------------------------------------------------------|------------|----------------------------------------------------------------------------------------------------|
| New Image Open Image Preferences | Refresh Install Remove                                                                                                    |                                                                                                    |                                 |                                                                                                    |            | Common Tasks                                                                                                    |
|                                  | Arriest install vertice<br>Arriest install vertice<br>Arriest installed<br>Component<br>ClassFish Management Extension<br>ClassFish AppClient<br>ClassFish CMP<br>CORBA Code Generation for Glass<br>GlassFish Common Components<br>ClassFish Common S Full Profile<br>CORBA ORB for GlassFish<br>OMG CORBA APIs for GlassFish<br>VERSION<br>1.8.0-0<br>3.0-50<br>3.0-50<br>3.0-50<br>3.0-50 | Application Servers<br>Application Servers<br>Application Servers<br>Application Servers<br>STATE<br>installe<br>installe<br>installe | led<br>led<br>led<br>led<br>led | Installed Size Source<br>1.6 MB dev.glassfish.org<br>305.7 kB dev.glassfish.org<br>2.2 MB dev.glassfish.org<br>897.3 kB dev.glassfish.org<br>20.9 MB dev.glassfish.org<br>220.7 kB dev.glassfish.org<br>220.7 kB dev.glassfish.org<br>325.9 kB dev.glassfish.org<br>172.8 kB dev.glassfish.org<br>943.6 kB dev.glassfish.org<br>9.9 MB dev.glassfish.org<br>565.1 kB dev.glassfish.org<br>565.1 kB dev.glassfish.org<br>575.1 kB dev.glassfish.org<br>575.1 kB dev.glassfish.org<br>575.1 kB dev.glassfish.org<br>575.1 kB dev.glassfish.org<br>575.1 kB dev.g |            | Common Tasks<br>Registration<br>GlassFish News<br>Application Server<br>Applications<br>Resources<br>JDBC<br>Configuration<br>Web Container<br>Transaction Servers<br>Web Container<br>Transaction Servers<br>HTTP Service<br>Virtual Servers<br>Network Config<br>Monitoring<br>System Properties<br>Update Tool |
|                                  | e<br>sting Index                                                                                                    | 0 instal                                                                                                    |                                 | FILES XFER (MB)<br>13/13 4.87/4.87                                                                                                    |            |                                                                                                    |

44

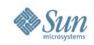

# **GlassFish Community Packages**

- Your opportunity to contribute an add-on to GlassFish
  - > Granularity of GlassFish packages pretty loosely defined
    - Coarser-grained than OSGi bundles
    - Exemples: JDBC drivers, frameworks, OSGi bundles, HK2 modules, monitoring tools, and even applications
  - > GlassFish ships with a "contrib" repository pre-configured
    - Today: hibernate, Grails, ruby on rails, jython/Django, …
    - http://pkg.glassfish.org/v3/contrib
  - > IPS/pkg(5) is the underlying technology, http://glassfish-repo.dev.java.net is where it all happens
- Also useful for internal enterprise deployments

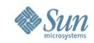

### Beginning Java EE 6 w/ GlassFish 3 From Novice to Professional

- Antonio Goncalves
  - > ParisJUG leader
  - > Expert Group Member
  - > Consultant
- First book on Java EE 6
- Available in electronic format

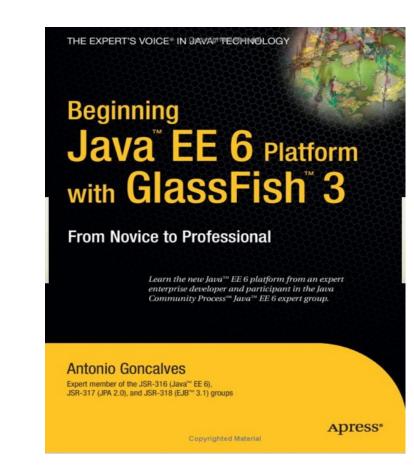

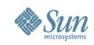

#### Real World Java EE Patterns http://press.adam-bien.com

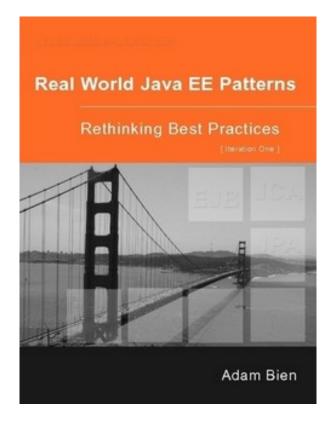

- Adam Bien, GlassFish evangelist ;-)
- Available from lulu.com
- Source code hosted on http://kenai.com

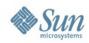

### More books!

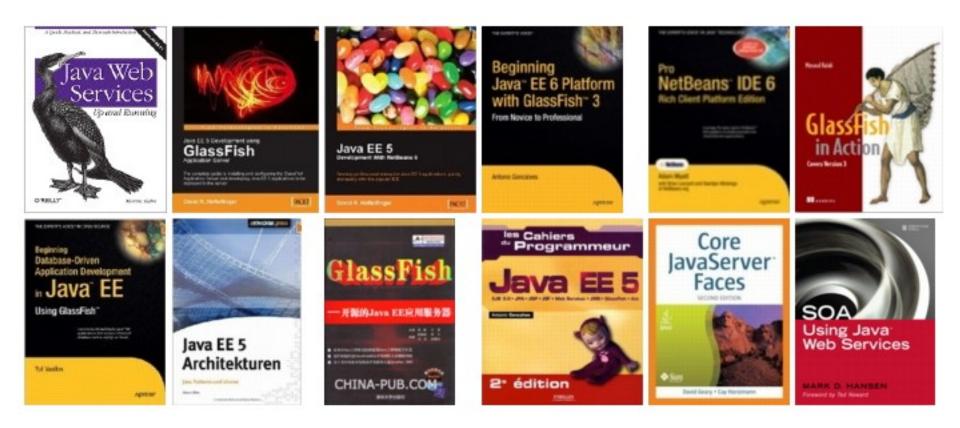

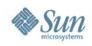

### Agenda

- 09:15 GlassFish, a world of opportunities (Alexis)
- 10:00 GlassFish v2.1 and Enterprise Manager (Alexis)
- 10:45 Coffee Break
- 11:00 Java EE 6, Renewing the Platform (Roberto)
- 11:45 Metro Web Services (Marek)
- 12:30 Lunch
- 13:30 Pragmatic GlassFish Getting started (Alexis)
- 14:15 GlassFish v3 (Jérôme)
- 15:00 Coffee Break
- 15:15 Tooling We love all developers (Ludo and Roman)
- 16:00 JSF 2.0 (Ed Burns)

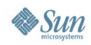

### Logistics

- Please fill out the Survey
- Winners announced after afternoon break

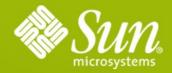

### Thank You ! Q/A

Sun Microsystems

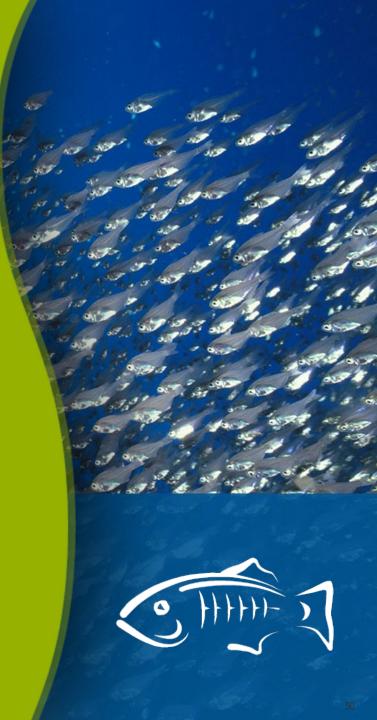